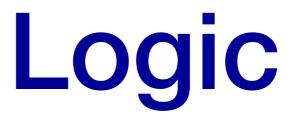

#### What is Logic?

**Definition:** *Philosophical Logic* 

The study of thought and reasoning, including arguments and proof techniques.

This is the classical notion of logic

**Definition:** <u>Mathematical Logic</u>

The use of formal languages and grammars to represent syntax and semantics of computation

#### **Propositional Logic**

Propositional Logic is part of Mathematical Logic. Versions include:

> First Order Logic (FOL a.ka. First Order Predicate Calculus (FOPC)) includes simple term variables and quantifications

What we

course

use in this

<u>Second Order Logic</u> allows its variable to represent more complex structures (in particular, predicates)

Modal Logic adds support for modalities; that is concepts such as possibility and necessity.

#### Why Are We Studying Logic?

Logic has many applications to computer science:

- Logic is the foundation of computer operation
- Logical conditions are common in programs:
  - Selection: if (score  $\leq \max$ ) {...}
  - Iteration: while (i<limit && list[i]!= stopValue) ...
- Structures in computing have properties that need to be proven
  - Examples: Trees, Graphs, Recursive Algorithms
- Whole programs can be proven correct
- Computational Linguistics must represent and reason about human language, and language represents thought (and thus logic)

#### Propositions

**Definition:** <u>*Proposition*</u>

A declarative sentence that is either true (**T**) or false (**F**), but not both.

**Definition:** <u>Atomic (simple) proposition</u>

A proposition that cannot be expressed in terms of simpler propositions (it includes no logical operators)

#### **Propositions - Examples**

- Propositions: <u>Truth Value</u> of Proposition
  1+1=2 (True)
  2+2=5 (False)
  - Tucson summers never get above 100 degrees (False)
- Not Propositions:
  - x \* y < z (depends on x, y, z)
  - What time is it? (Question)
  - This sentence is false. (Paradox)

# **Playposit Question**

- Which of the following are propositions?
  - Red Rising is a great book.
  - $x^2 > 15$
  - I want a cat.
  - $3^2 > 15$
  - How hot is it outside?

#### **Propositional Variables**

- To reduce writing required, we label propositions with lower-case letters, called <u>propositional variables</u>.
- Examples:
  - h: "Helena is the capital of Montana"
  - For brevity, we use either:
    - 1. A meaningful letter (h)
    - 2. p, q, r, s,... (these are the standard letters used)

#### Examples

- Using the propositions from the last playposit question:
  - r: Red Rising is a great book.
  - c: I want a cat.
  - q: 3<sup>2</sup> > 15

#### **Compound Propositions**

**Definition:** <u>Compound Proposition</u>

A proposition formed by combining propositions using logical operators

What do we use to combine them?

# Logical Operators

- <u>Connective Logical Operators</u> Operators used to combine 2 or more propositions
  - 1. Conjunctions
  - 2. Disjunctions
- Logical Operators on a single proposition:
  - 3. Negations

### Conjunctions

#### **Definition:** <u>Conjunction</u>

A conjunction of  $p \, {\rm and} \, q$  is the proposition " $p \, {\rm and} \, q$  "

- Conjunctions are denoted by  $p \wedge q$
- They are only true when both p and q are true
- Examples:
  - p: Rodger is a dog
  - q: Rodger likes to bark at cats.

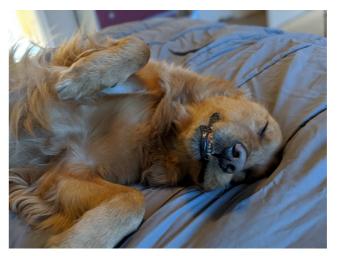

•  $p \wedge q$  : Rodger is a dog and likes to bark at cats.

## In Programming...

- Let's say we are creating a program for finding a car
- People often want to cars with good gas mileage (>30mpg) and low cost (<\$12,000), so we write a function that checks this</li>

def check\_car(Car c):
 return (c.gas\_mileage > 30) && (c.price < 12000);</pre>

g: the car (c) has gas mileage is greater than 30mpgp: the car (c) costs less than \$12,000We can rewrite the return statement as :

**return**  $g \land p$ 

#### Disjunctions

#### **Definition:** <u>*Disjunction*</u>

A disjunction of  $p \, {\rm and} \, q$  is the proposition " $p \, {\rm or} \, q$  "

- Disjunctions are denoted by  $p \lor q$
- Example:
  - p: Harry will destroy the Horcruxes.
  - q: Harry will find the Deathly Hallows.
  - $p \lor q$ : Harry will destroy the Horcruxes or find the Deathly Hallows.

#### Under what circumstances is $p \lor q$ true?

### **Disjunctions - Inclusive**

- Proposition: Harry will destroy the Horcruxes (p) or find the Deathly Hallows (q)
- $p \lor q$  is true if:
  - **1.** p is true (Harry destroys the Horcruxes)
  - **2.** q is true (Harry finds the deathly hallows)
  - 3. Both p and q are true, (Harry destroys the Horcruxes and finds the Deathly Hallows)
- Since the third option is acceptable, the disjunction is <u>inclusive</u>. By default, p \(\neq q\) denotes <u>inclusive</u> <u>disjunctions</u>.

#### **Disjunctions - Exclusive**

- Consider the proposition: Harry will destroy the Horcruxes (p) or Voldemort will be immortal (q)
- $p \lor q$  is true if:
  - **1.** p is true (Harry destroys the Horcruxes)
  - **2.** q is true (Voldemort is immortal)
- But it's not true if:
  - Both p and q are true, (Harry destroys the Horcruxes but Voldemort is still immortal.)
- Since the third option is not acceptable, the disjunction is <u>exclusive</u>. This is denoted by  $p \oplus q$  (or XOR).

#### **Disjunction Examples**

- The computer was a MacBook or a Thinkpad
- For dessert, you can have cake or ice cream
- His birthday is in June or July.

# **Playposit Question**

- Which of the following are exclusive disjunctions?
  - My favorite show is either The Office or Brooklyn 99
  - You can major in CS or Math
  - For Saturday, I will bake rye cookies or apple cake.
  - At 7pm, we will walk Rodger or go to Andrew's house
  - Tomorrow, the high will be above 90 or below 80

## In Programming...

- Let's say we are creating a program for finding a restaurant
- You want to eat burgers or Mediterranean food.

```
def check_restaurant(Restaurant r):
    return (r.type=="Mediterranean")||
    (r.has_burgers==true)
```

*m*: the restaurant (r) serves Mediterranean food *b*: the restaurant (r) serves burgers We can rewrite the return statement as :

**return**  $m \lor b$ 

## In Programming...

 If we wanted a Restaurant that either serves steak or vegan food

def check\_restaurant(Restaurant r):
 return (r.has\_steak==true)^(r.is\_vegan==true)

```
s: the restaurant (r) serves steak

v: the restaurant (r) is vegan

We can rewrite the return statement as :

return s \lor v
```

## Negation

#### **Definition:** <u>Negation</u>

The negation of proposition  $p, \, {\rm is} \, {\rm the} \, {\rm statement}$  "it is not the case that p. "

- Negations are denoted by  $\neg p$  (also denoted  $\overline{p}$ )
- Example:
  - p: I love computers
  - $\neg p$  : It is not the case that I love computers
    - I do not love computers
    - I hate computers

### **Negations - Examples**

- *p*: Eleanor took a nap
  - $\neg p$ :Eleanor did not take a nap
  - Eleanor skipped her nap
- $\neg p$ : they will lose the game
  - p: they will win the game

## In Programming...

- We are writing a program to decide what board game to play.
- We don't want to play a card game

```
def check_game(Game g):
    return !(g.card == true)
```

*c*: the game (*g*) is a card game We can rewrite the return statement as :

return  $\neg C$ 

# **Playposit Question**

- Which of the following are negations of "Olives are delicious"?
  - Olives are gross.
  - Pickles are delicious.
  - Olives taste bad.
  - Olives are not delicious.
  - Olives are too squishy.

<u>Truth tables</u> show us all possible truth values of a given proposition

**Sequence of** 

propositions

(building to the

• Structure of truth table for  $\neg(p \land q)$  :

proposition of **Proposition** interest) Labels  $(p \wedge q)$  $(p \wedge q)$  $\mathcal{P}$ QТ Т Т  $\mathbf{F}$ **All possible**  $\mathbf{T}$ Τ F F **Evaluations** combinations of logical Τ Τ  $\mathbf{F}$ F values F F Т F

• <u>Truth tables</u> of  $\land$ ,  $\lor$ ,  $\oplus$ , and  $\neg$ .

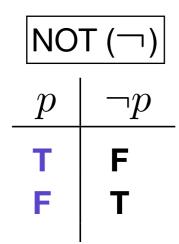

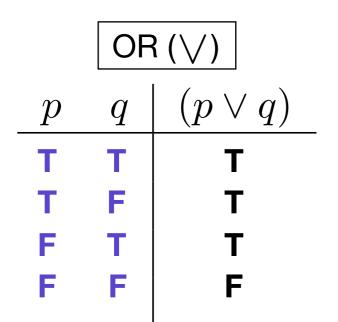

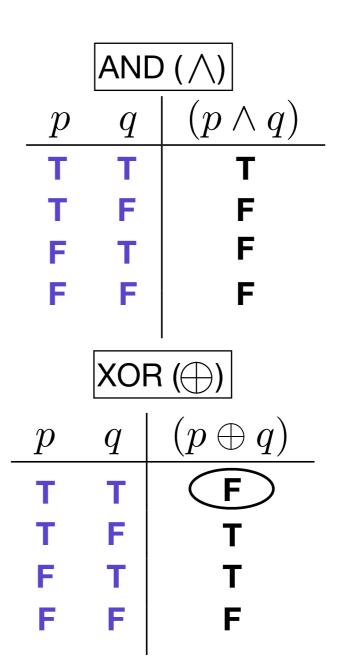

 Break down the compound proposition so that we have 1 column for each nested proposition:

**Example**:  $\neg (p \land q) \lor \neg r$ 

There are 7 nested propositions :

The three, labeled, atomic propositions: p, q, r

Four compound proposition to build to the final one:

$$p \wedge q$$
,  $\neg (p \wedge q)$ ,  $\neg r$ ,  $\neg (p \wedge q) \vee \neg r$ 

• Example:  $\neg(q \land p) \lor \neg s$ 

| <i>p</i> | q | S | $(q \land p)$ | $\neg(q \land p)$ | $\neg s$ | $\neg (q \land p) \lor \neg s$ |
|----------|---|---|---------------|-------------------|----------|--------------------------------|
| т        | т | т | т             | F                 | F        | F                              |
| т        | т | F | Т             | F                 | Т        | Т                              |
| т        | F | т | F             | Т                 | F        | Т                              |
| т        | F | F | F             | Т                 | Т        | Т                              |
| F        | т | т | F             | Т                 | F        | Т                              |
| F        | т | F | F             | Т                 | Т        | Т                              |
| F        | F | т | F             | Т                 | F        | Т                              |
| F        | F | F | F             | Т                 | Т        | Т                              |
|          |   |   |               |                   |          |                                |

## **Playposit Question**

How may columns will the proposition  $\neg q \lor (p \land q)$  have?

- A. 3
- B. 4
- C. 5
- D. 6

#### E. 7

## **Playposit Question**

Which of the blanks in the truth table below (labeled (1), (2),(3) and (4)) evaluate to TRUE?

#### **Precedence of Logical Operators**

• Rosen suggests the precedence order:

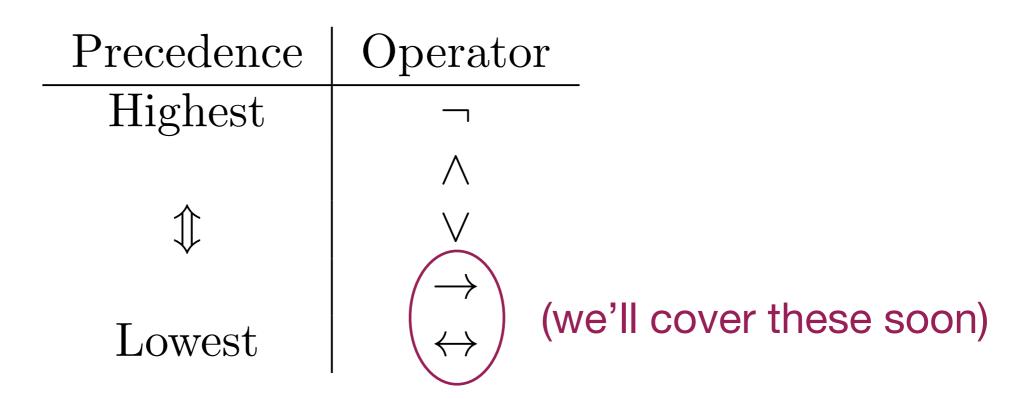

- There is disagreement among mathematicians
- Always use parentheses to avoid confusion

### **Operator Associativity**

- Given  $\neg \neg p$ , we evaluate it right to left,  $\neg(\neg p)$ 
  - Negation is right associative
- Given  $p \wedge q \wedge r$ , we evaluate it left to right  $(p \wedge q) \wedge r$ 
  - This holds for  $\vee \operatorname{and} \oplus$
  - Conjunctions and both disjunctions are left associative

#### **Precedence of Logical Operators**

#### **Example:** $\neg p \land r \lor \neg q \lor s$

This will be evaluated as:  $(((\neg p) \land r) \lor (\neg q)) \lor s)$ 

| Precedence | Operator          |
|------------|-------------------|
| Highest    |                   |
|            | $\land$           |
| $\uparrow$ |                   |
|            | $\rightarrow$     |
| Lowest     | $\leftrightarrow$ |

To ensure that we read it correctly, it's better to write your compound propositions like this!

## **Playposit Question**

Based on the precedence table and operator associativity rules in the previous 2 slides, which of the following correctly adds parentheses to  $q \lor \neg p \land \neg s \lor q$ ?

A. 
$$q \lor \neg (p \land \neg (s \lor q))$$
  
B.  $(q \lor \neg p) \land (\neg s \lor q)$   
C.  $q \lor (\neg p \land \neg (s \lor q))$ 

D.  $(q \lor (\neg p \land \neg s)) \lor q$ 

## In Programming...

- Programs evaluate logic in a similar way.
- Consider the Java code:

```
int x = 10;
int y = 8;
System.out.println((y==8)||(y==7)&&!(x==10));
```

 Java follows our precedence table and the proposition as follows:

$$\begin{array}{c|c} (y==8) & (y==7) & (x==10) \\ \hline \mathbf{T} & \mathbf{F} & \mathbf{T} \\ \hline \mathbf{T} & \mathbf{F} & \mathbf{T} \\ \hline \mathbf{F} & \mathbf{F} \\ \hline \mathbf{F} & \mathbf{F} \\ \hline \mathbf{F} \\ \hline \mathbf{F} \\ \hline \mathbf{F} \\ \hline \mathbf{F} \\ \hline \mathbf{T} \\ \hline \mathbf{F} \\ \hline \mathbf{F} \\ \hline \mathbf{F} \\ \hline \mathbf{T} \\ \hline \mathbf{F} \\ \hline \mathbf{F} \\ \hline \mathbf{F} \\ \hline \mathbf{T} \\ \hline \mathbf{F} \\ \hline \mathbf{F} \\ \hline \mathbf{F} \\ \hline \mathbf{T} \\ \hline \mathbf{F} \\ \hline \mathbf{F} \\ \hline \mathbf{F} \\ \hline \mathbf{T} \\ \hline \mathbf{F} \\ \hline \mathbf{F} \\ \hline \mathbf{T} \\ \hline \mathbf{T} \\ \hline \mathbf{F} \\ \hline \mathbf{F} \\ \hline \mathbf{T} \\ \hline \mathbf{T} \\ \hline \mathbf{F} \\ \hline \mathbf{F} \\ \hline \mathbf{T} \\ \hline \mathbf{T} \\ \hline \mathbf{T} \\ \hline \mathbf{F} \\ \hline \mathbf{F} \\ \hline \mathbf{T} \\ \hline \mathbf{T$$

## In Programming...

- Programs evaluate logic in a similar way.
- Consider the Java code:

int x = 10; int y = 8; System.out.println((y==8)||(y==7)&&!(x==10));

 If Java treated && and || equally and just evaluated left to right:

$$(y==8) (y==7) (x==10) \begin{vmatrix} (y==8) | | \\ (y==7) \end{vmatrix} ! (x==10) \begin{vmatrix} (y==8) | | \\ (y==7) \& \& \\ ! (x==10) \end{vmatrix}$$
$$T F T T F F F$$

## **Equivalence of Propositions**

#### **Definition:** <u>Logically Equivalent</u>

Two propositions p and q are logically equivalent if they have the same truth values in all possible inputs

- Equivalences are denoted by  $p \equiv q$
- Example: is  $p \equiv (p \land q) \lor p$ ?

| p | q | $(p \wedge q)$ | $(p \land q) \lor p$ |
|---|---|----------------|----------------------|
| т | т | Т              | Τ                    |
| т | F | F              | Т                    |
| F | т | F              | F                    |
| F | F | F              | F                    |
|   |   |                | 43                   |

## **Equivalence of Propositions**

• Example: Distributive Law -  $p \land (q \lor r) \equiv (p \land q) \lor (p \land r)$ 

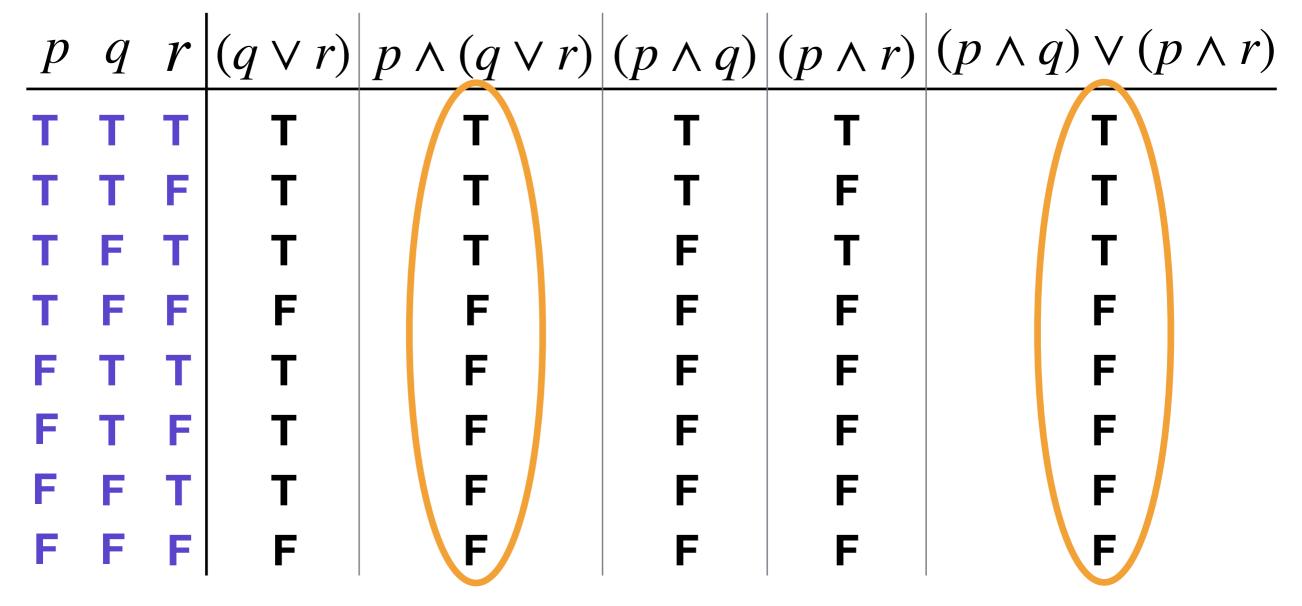

## **Playposit Question**

Given the truth table below, which of the following is **not** an equivalence:

| p            | q            | $ \neg p$ | $\neg q$     | $(p \wedge q)$ | $\neg (p \land q)$ | $\neg(\neg p)$ | $\neg p \vee \neg q$ | $\neg(\neg p \lor \neg q)$ |
|--------------|--------------|-----------|--------------|----------------|--------------------|----------------|----------------------|----------------------------|
| Т            | Т            | F         | F            | Т              | F                  | Т              | F                    | Т                          |
| Т            | $\mathbf{F}$ | F         | Т            | F              | Т                  | Т              | Т                    | $\mathbf{F}$               |
| $\mathbf{F}$ | Т            | Т         | $\mathbf{F}$ | $\mathbf{F}$   | Т                  | $\mathbf{F}$   | Т                    | $\mathbf{F}$               |
| $\mathbf{F}$ | $\mathbf{F}$ | Т         | Т            | $\mathbf{F}$   | Т                  | $\mathbf{F}$   | Т                    | $\mathbf{F}$               |

**A.**  $\neg(\neg p \land \neg q) \equiv p \land q$  **C.**  $p \equiv \neg(\neg p)$ 

**B.**  $\neg q \equiv \neg p$  **D.**  $\neg (p \land q) \equiv \neg p \land \neg q$ 

- Is *The sky is cloudy* a proposition?
  - Yes, it is an atomic proposition
- Is the following sentence a proposition?
  - Either Walter deposits his mortgage payment or else he will lose his house and move in with Donna.
  - Yes!
  - It is a compound proposition built of 3 atomic propositions

• Step 1: Identify the atomic (simple) propositions

Either Walter deposits his mortgage payment or else he will lose his house and move in with Donna.

• Step 2: Assign easy to remember statement labels

Either Walter deposits his mortgage payment or else he will lose his house and move in with Donna.  $\frac{k}{m}$ 

• Step 3: Identify the logical operators

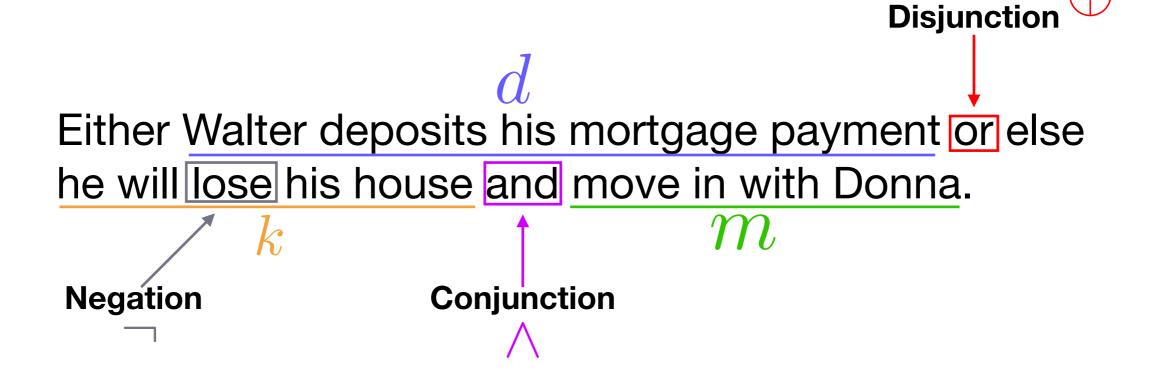

**Exclusive** 

Step 4: Construct the matching logical expression
 Exclusive

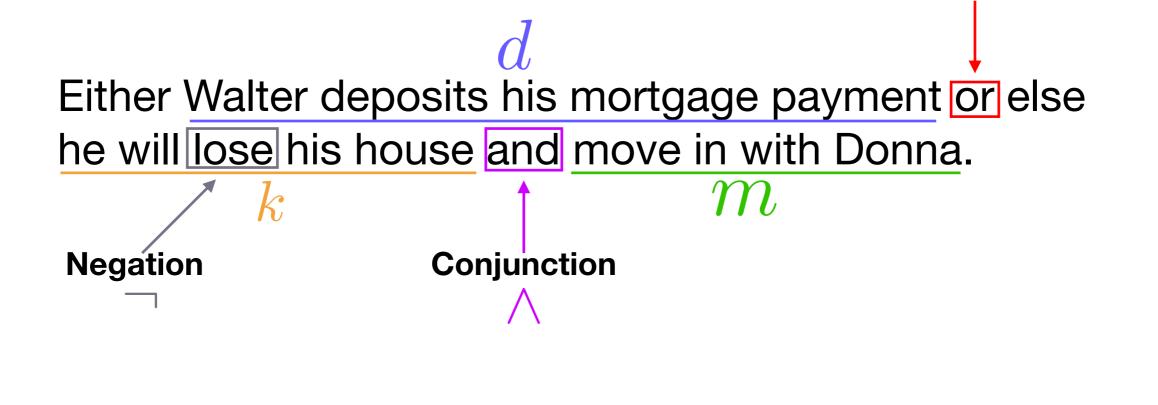

Disjunction

 $d \oplus (\neg k \wedge m)$ 

# **Playposit Question**

Which of propositional logic statement correctly represents the following English statement:

"You drive to campus and either pay for parking or get a parking ticket"

Let d : you drive to campus,

- p: you pay for parking,
- *t* : you get a parking ticket

**A.**  $d \land (p \oplus t)$  **C.**  $d \land (p \lor t)$ 

**B.**  $(d \land p) \oplus t$  **D.**  $(d \land p) \lor t$ 

- Why do we need to do this?
  - Expressing Program Conditions

(x!=6) or (y=='Y') and flag

Natural Language Understanding

"Route me to campus with a stop for gas."

- Proof Setup
  - Converting conjectures to logic:

"The sum of the squares of two odd integers is never a perfect square"

### **Three Categories of Propositions**

#### **Definition:** <u>*Tautology*</u>

A proposition that is always **true**, no matter the truth values of proposition variables

### **Definition:** <u>Contradiction</u>

A proposition that is always **false**, no matter the truth values of proposition variables

#### **Definition:** <u>Contingency</u>

A proposition that is neither a *tautology* or *contradiction* 

### **Three Categories of Propositions**

• Examples:

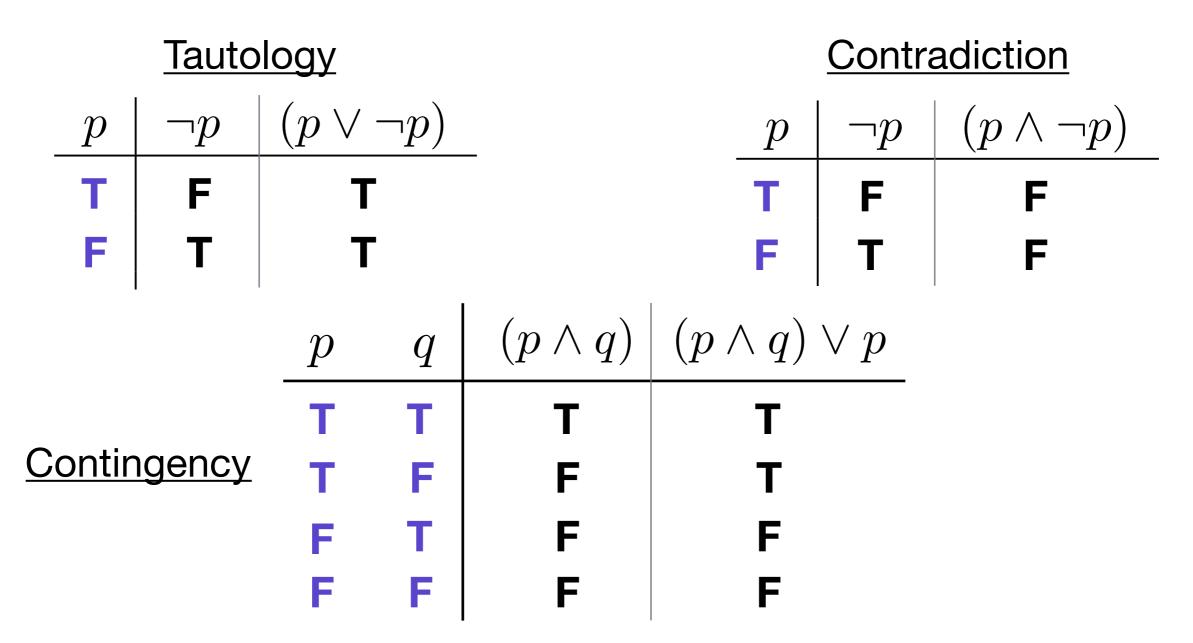

## **Playposit Question**

Which of the following is true?

- A.  $\neg p$  is a contingency,  $p \lor \neg p$  is a contradiction, and  $p \land \neg p$  is a tautology?
- B.  $p \land \neg p$  is a contingency,  $\neg p$  is a contradiction, and  $p \lor \neg p$  is a tautology?
- C.  $p \land \neg p$  is a contingency,  $p \lor \neg p$  is a contradiction, and  $\neg p$  is a tautology?
- D.  $\neg p$  is a contingency,  $p \land \neg p$  is a contradiction, and  $p \lor \neg p$  is a tautology?

## **Aside: Logical Bit Operations**

• Bit operations correspond to logical connectives

| Logical<br>Operator | Bit<br>Operator | Name                | Example                           |
|---------------------|-----------------|---------------------|-----------------------------------|
| -                   | 2               | Complement<br>(not) | ~1100 = 0011                      |
| ^                   | &               | AND                 | 1100<br><u>&amp; 1011</u><br>1000 |
|                     |                 | OR                  | 1100<br>  1011<br>  1111          |
| $\oplus$            | $\wedge$        | XOR                 | 1100<br><u>∧1011</u><br>0111      |

## **Aside: Logical Bit Operations**

- Default Linux File Permissions
  - Defined for 3 user types: owner, group members, and everyone else.
  - 3 permission types: read (r), write (w), and execute (x)

\$ ls -l -rw-rw-1 rjf users 836 Nov 10 16:33 filename.mdwn

- Default file creation permission: rw- rw- rw-
- Can use linux <u>umask</u> utility to change file permissions

### **Aside: Logical Bit Operations**

### Default Linux File Permissions

\$ ls -l

-rw-rw-r-- 1 liw liw 836 Nov 10 16:33 drafts/liw-permissions.mdwn

[unmask] 000 011 111 [complement of unmask] [default permissions] & 110 100 000 [the file's permissions] 110 100 000

rw- r-- ---

# **Playposit Question**

 What is the result of the following bit operation (include any leading zeros, if necessary)

> 101011 & 101100

Conditional Propositions

## **Conditional Propositions**

**Definition:** <u>Conditional Proposition</u>

A conditional proposition is one that can be expressed as "if p then q ", denoted  $p \to q$ , where p and q are propositions.

• Example:

• If the doorbell rings, then my dog will bark.

## **Conditional Propositions**

• In "if p then q", p and q are known by various names:

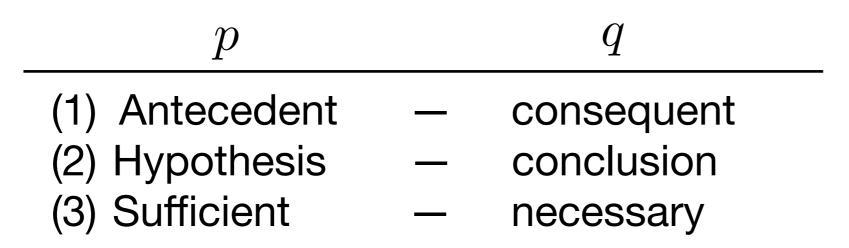

- Common forms of "if p then q ":
  - $\triangleright$  if p, then q  $\triangleright q \text{ if } p$  $\triangleright$  if p,q $\triangleright q$  when p $\triangleright p \text{ implies } q$  $\triangleright q$  whenever p $\triangleright p$  only if q $\triangleright q$  follows from p $\triangleright q$  is necessary for p $\triangleright p$  is sufficient for q $\triangleright$  a sufficient condition for q is p $\triangleright$  a necessary condition for p is q  $\triangleright q$  unless  $\neg p$  $\triangleright q$  provided that p

## **Conditional Propositions**

- Example: Rewrite the proposition in the given from:
  - If the bike has 2 wheels you can ride it.

You can ride the bike if it has 2 wheels

• The engine will start only if the tank has fuel.

If the engine will start then the tank has fuel

# **Playposit Question**

Write the following conditional proposition in the specified form:

"When I am bored, I watch The Office"

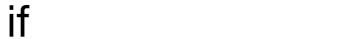

• When are conditionals 'true'?

If the doorbell rings, then my dog will bark.

- The possibilities:
  - 1. Antecedent true, Consequent true; statement is:
  - 2. Antecedent true, Consequent false; statement is: **F**
  - 3. Antecedent false, Consequent true; statement is: \_\_\_\_
  - 4. Antecedent false, Consequent false; statement is: T

• Example:

```
if (y<x) {
    int temp = x;
    x = y;
    y = temp;
}</pre>
```

• Example:

```
if (ypk){
    int temp = x;
    x = yq
    y = temp;
}
```

When **p** is **False**, **q** is irrelevant, yet the Java statement is still legal (or **True**)

- Other Examples:
  - "If elected, I will lower taxes."
  - "If it is below 90 this evening, I will go for a run".
  - "If it rains today, I won't water my plants."
  - "If you push on the door, it will open"

# **Playposit Question**

Select all propositions that cause the following conditional proposition to be **true**:

If I get a cat, then my dog will chase it.

- I don't get a cat
- I get a cat and my dog does not chase it.
- I get a cat and my dog chases it

### Equivalences of OR, AND, Implication

• Truth tables for OR, AND, and Implication

All 3 operators have one value that differs!

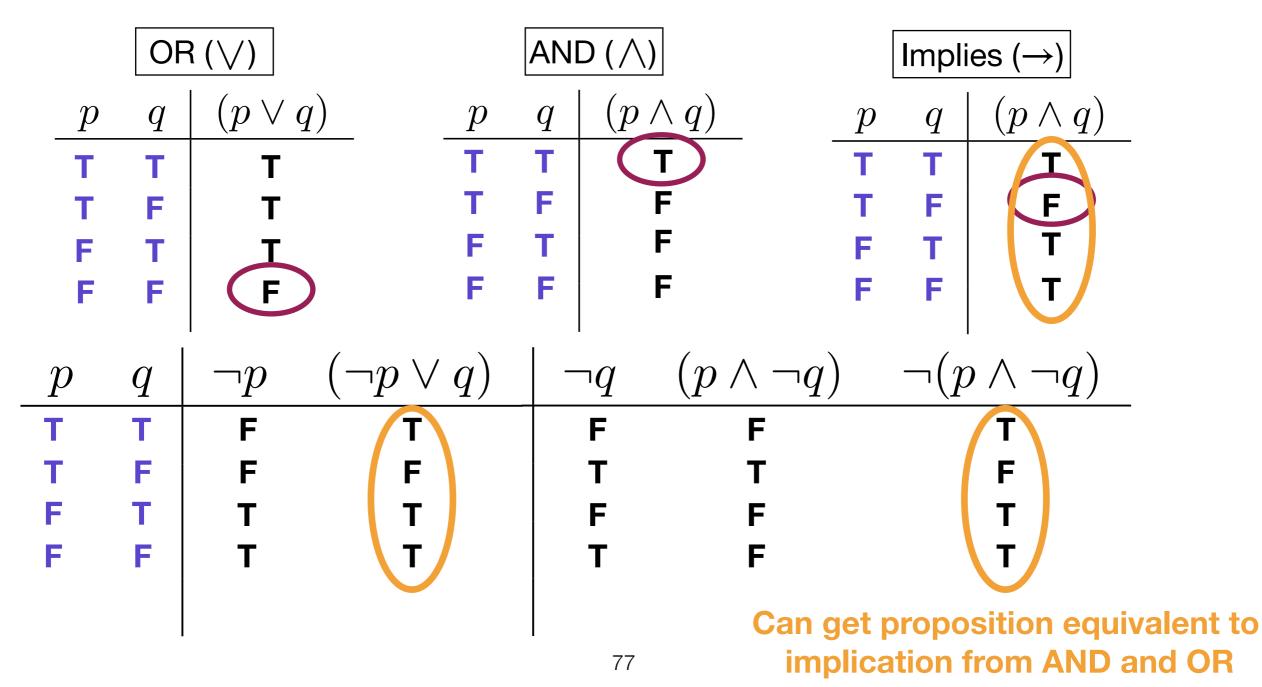

### Inverse, Converse, & Contrapositive

#### **Definition:** <u>Inverse</u>

Given  $p \to q$  , the inverse is  $\neg p \to \neg q$ 

#### **Definition:** <u>Converse</u>

Given  $p \to q$  , the converse is  $~q \to p$ 

| p                                               | q  | $p \to q$ | $\neg p$ | $\neg q$ | $\neg p \rightarrow \neg q$ | $q \rightarrow p$ |
|-------------------------------------------------|----|-----------|----------|----------|-----------------------------|-------------------|
| т                                               | т  | Т         | F        | F        | Т                           | Т                 |
| т                                               | F  | F         | F        | т        | Т                           | Т                 |
| F                                               | T. | T         | Т        | F        | F                           | F                 |
| F                                               | F  | T         | Т        | т        | Т                           | Т                 |
| Note: Inverse $\equiv$ Converse $\neq$ Original |    |           |          |          |                             |                   |

### Inverse, Converse, & Contrapositive

**Definition:** <u>Contrapositive</u>

Given  $p \to q$  , the contrapositive is  $\neg q \to \neg p$ 

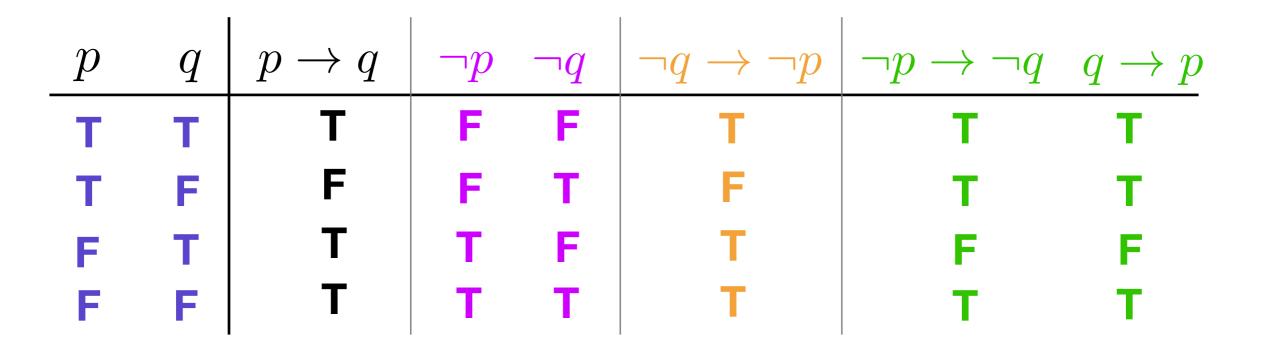

Note: 
$$p \to q \equiv \neg q \to \neg p$$

## **Examples: English Translation**

- Proposition: If you got an A on the final, you pass the class.
- <u>Converse</u>: If you pass the class, you got an A on the final.
- Inverse: If you did not get an A on the final, you do not pass the class.
- <u>Contrapositive</u>: If you do not pass the class, you did not get an A on the final.

# **Playposit Question**

Give the inverse, converse and contrapositive of the following proposition:

"If I play squash, then I will eat Time Market pizza."

| Inverse: If        | then |  |
|--------------------|------|--|
| Converse: If       | then |  |
| Contrapositive: If | then |  |

# English -> Logic

- Remember our steps for converting natural language to propositional logic:
  - Step 1: Identify the atomic (simple) propositions
  - Step 2: Assign easy to remember statement labels
  - Step 3: Identify the logical operators
  - Step 4: Construct the matching logical expression

# English -> Logic

- Translate the proposition: When she loses the poker tournament, she will keep her job and won't buy a round of drinks
- Following our step defined earlier:

]

When she loses the poker tournament, she will keep her job and won't buy a round of drinks

p: she wins the poker tournament

d

j : she will keep her job

d: she will buy a round of drinks

# English -> Logic

- Translate the proposition: When she loses the poker tournament, she will keep her job and won't buy a round of drinks
- Following our step defined earlier:

If  $\neg p$ When she loses the poker tournament, she will keep her job and won't buy a round of drinks  $i \wedge \neg d$ 

$$\neg p \rightarrow (j \land \neg d)$$

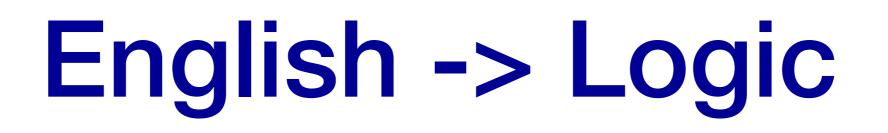

- Translate the proposition: If I don't take my dog for a walk or a run, then he won't be tired for bed.
- Following our step defined earlier:

If I don't take my dog for a walk or a run, then he won't be tired for bed.

t

- w: I take my dog for a walk
- r: I take my dog for a run
- t: he is tired for bed

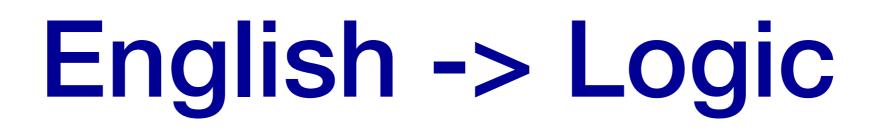

- Translate the proposition: If I don't take my dog for a walk or a run, then he won't be tired for bed.
- Following our step defined earlier:

# English -> Logic

- Translate the proposition: If I don't take my dog for a walk or a run, then he won't be tired for bed.
- Following our step defined earlier:

t

Two possibilities: (1)  $(\neg w \oplus \neg r) \rightarrow \neg t$  (2)  $\neg (w \oplus r) \rightarrow \neg t$ 

#### Which is correct?

# English -> Logic

- Translate the proposition: If I don't take my dog for a walk or a run, then he won't be tired for bed.
- Following our step defined earlier:

t

Two possibilities: (1)  $(\neg w \oplus \neg r) \rightarrow \neg t$  (2)  $\neg (w \oplus r) \rightarrow \neg t$ 

Consider English Contrapositive: If my dog is tired for bed, I took him for a walk or a run. This  $[t \rightarrow (w \oplus r)]$  is the contrapositive of (2) so (2) is correct.

# English -> Logic

- Translate the proposition: If I don't take my dog for a walk or a run, then he won't be tired for bed.
- Following our step defined earlier:

t

Two possibilities: (1)  $(\neg w \bigoplus \neg r) \rightarrow \neg t$  (2)  $\neg (w \bigoplus r) \rightarrow \neg t$ 

This  $[t \rightarrow (w \oplus r)]$  is the contrapositive of (2) so (2) is correct.

Note: 
$$w \oplus r \equiv \neg w \oplus \neg r \not\equiv \neg(w \oplus r)$$

# **Playposit Question**

What is the propositional representation for the following statement:

"I will go skiing only if there is snow and I don't have work"

Where s : I go skiing, n : there is snow, w : I have to work

**A.** 
$$s \to (n \land \neg w)$$
 **C.**  $s \to (n \land w)$   
**B.**  $(n \land \neg w) \to s$  **D.**  $(n \land w) \to s$ 

**Biconditional Propositions** 

### **Biconditional Propositions**

• What is the meaning of:

A triangle is equilateral if and only if all three angles are equal t

| IF                | AND      | ONLY IF           |
|-------------------|----------|-------------------|
| t if a            |          | t only if a       |
| if a, then t      |          | if t, then a      |
| $a \rightarrow t$ | $\wedge$ | $t \rightarrow a$ |

 $(a \to t) \land (t \to a)$ 

### **Biconditional Propositions**

#### **Definition:** <u>Biconditional Proposition</u>

A biconditional statement is the proposition " p if and only if q" ( p iff q). It is denoted by the symbol  $\leftrightarrow$  (  $p \leftrightarrow q$ ).

$$p \leftrightarrow q \equiv (p \rightarrow q) \land (q \rightarrow p)$$

| p  q | $p \rightarrow q$ | $q \rightarrow p$ | $(p \to q) \land (q \to p)$ | $p \leftrightarrow q$ |
|------|-------------------|-------------------|-----------------------------|-----------------------|
| ТТ   | Т                 | Т                 | Т                           | Т                     |
| TF   | F                 | Т                 | F                           | F                     |
| F T  | Т                 | F                 | F                           | F                     |
| F F  | Т                 | Т                 | T                           |                       |

### Biconditionals and Logical Equivalence

• Previously, we defined *Logically Equivalent* as

Two propositions  $p \ {\rm and} \ q$  are logically equivalent if they have the same truth values in all possible inputs

- We can introduce a second definition using Biconditionals
- Before we do that:
  - Remember: *Tautology*

A proposition that is always **true**, no matter the truth values of proposition variables

# Biconditionals and Logical Equivalence

**Definition:** <u>Logically Equivalent (2)</u>

Two propositions p and q are logically equivalent  $(p\equiv q)$  if  $p\leftrightarrow q$  is a <code>tautology</code>

• Example:  $p \equiv (p \land q) \lor p$ 

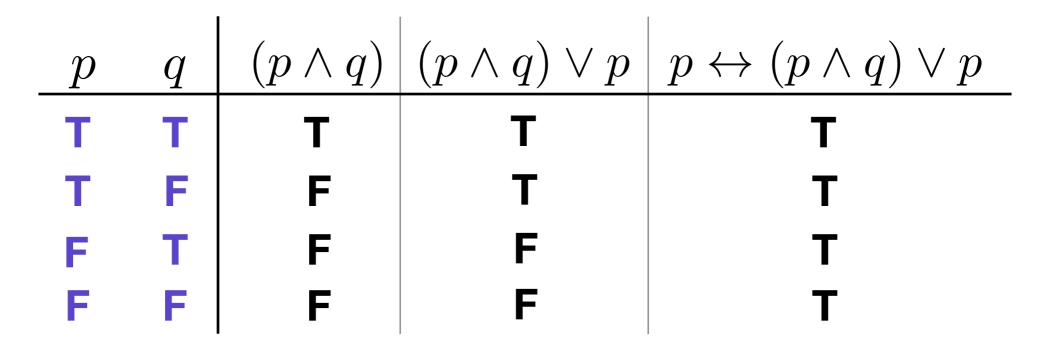

## **Playposit question**

Using the below truth table, is  $(\neg p \lor q) \equiv p \rightarrow q$ ?

| p            | q            | $(\neg p \lor q)$ | $p \rightarrow q$ |
|--------------|--------------|-------------------|-------------------|
| Т            | Т            | Т                 | Т                 |
| Т            | $\mathbf{F}$ | $\mathbf{F}$      | $\mathbf{F}$      |
| $\mathbf{F}$ | Т            | Т                 | Т                 |
| F            | $\mathbf{F}$ | Т                 | Т                 |

A. Yes, they are equivalent.

B. No, they are not equivalent.

## De Morgan's Laws

1. 
$$\neg (p \land q) \equiv \neg p \lor \neg q$$

**2.** 
$$\neg(p \lor q) \equiv \neg p \land \neg q$$

• Show 
$$\neg (p \land q) \equiv \neg p \lor \neg q$$
:

### Example: Using De Morgan's

1. 
$$\neg (p \land q) \equiv \neg p \lor \neg q$$

**2.** 
$$\neg(p \lor q) \equiv \neg p \land \neg q$$

• Show 
$$\neg(a \lor (b \lor c)) \equiv \neg a \land \neg b \land \neg c$$
.

$$\neg (a \lor (b \lor c)) \equiv \neg a \land \neg (b \lor c) \quad \text{(De Morgan 2)}$$
$$\equiv \neg a \land (\neg b \land \neg c) \quad \text{(De Morgan 2)}$$
$$\equiv \neg a \land \neg b \land \neg c \quad \text{(Associativity of $\land$)}$$

#### Example: De Morgan's Laws and Programming

Checking to see if a score is <u>not</u> a 'B'

• Version 1: 
$$(x < 80) || (x > = 90)$$
  
• Version 2:  $!(x > = 80 \& \& x < 90)$   
 $\neg p$   
 $\neg q$   
 $\neg q$   
 $\neg q$ 

$$p \lor q \equiv \neg \neg (p \lor q)$$
 Double negative  
 $\equiv \neg (\neg p \land \neg q)$  De Morgan's (2)

# **Playposit Question**

Which of the following is the <u>complete</u> simplification of  $\neg(\neg p \land (p \lor q))$ ?

A. 
$$\neg p \lor \neg (p \lor q)$$

B. 
$$p \lor \neg (p \lor q)$$

C.  $p \lor (\neg p \land \neg q)$ 

D.  $p \lor (p \land q)$ 

### **Common Logical Equivalences**

<u>Table I</u>: Some Equivalences using AND ( $\land$ ) and OR ( $\lor$ ):

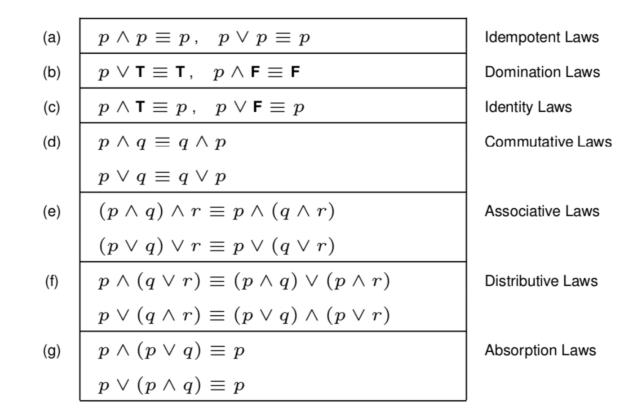

<u>Table II</u>: Some More Equivalences (adding  $\neg$ ):

| (a) | $\neg(\neg p) \equiv p$                             | Double Negation  |
|-----|-----------------------------------------------------|------------------|
| (b) | $p \lor \neg p \equiv T, \ p \land \neg p \equiv F$ | Negation Laws    |
| (c) | $\neg (p \land q) \equiv \neg p \lor \neg q$        | De Morgan's Laws |
|     | $\neg (p \lor q) \equiv \neg p \land \neg q$        |                  |

### **Common Logical Equivalences**

<u>Table III</u>: Still More Equivalences (adding  $\rightarrow$ ):

| (a) | $p \to q \equiv \neg p \lor q$                                               | Law of Implication                    |
|-----|------------------------------------------------------------------------------|---------------------------------------|
| (b) | $p \to q \equiv \neg q \to \neg p$                                           | Law of the Contrapositive             |
| (c) | $\mathbf{T} \to p \equiv p$                                                  | "Law of the True Antecedent"          |
| (d) | $p \to \mathbf{F} \equiv \neg p$                                             | "Law of the False Consequent"         |
| (e) | $p \to p \equiv \mathbf{T}$                                                  | Self-implication (a.k.a. Reflexivity) |
| (f) | $p \to q \equiv (p \land \neg q) \to \mathbf{F}$                             | Reductio Ad Absurdum                  |
| (g) | $\neg p \to q \equiv p \lor q$                                               |                                       |
| (h) | $\neg(p \to q) \equiv p \land \neg q$                                        |                                       |
| (i) | $\neg(p \to \neg q) \equiv p \land q$                                        |                                       |
| (j) | $(p \to q) \lor (q \to p) \equiv \mathbf{T}$                                 | Totality                              |
| (k) | $(p \wedge q) \rightarrow r \equiv p \rightarrow (q \rightarrow r)$          | Exportation Law (a.k.a. Currying)     |
| (I) | $(p \wedge q) \rightarrow r \equiv (p \rightarrow r) \vee (q \rightarrow r)$ |                                       |
| (m) | $(p \lor q) \to r \equiv (p \to r) \land (q \to r)$                          |                                       |
| (n) | $p \to (q \wedge r) \equiv (p \to q) \wedge (p \to r)$                       |                                       |
| (o) | $p \to (q \lor r) \equiv (p \to q) \lor (p \to r)$                           |                                       |
| (p) | $p \to (q \to r) \equiv q \to (p \to r)$                                     | Commutativity of Antecedents          |
|     |                                                                              |                                       |

### **Common Logical Equivalences**

<u>Table IV</u>: Yet More Equivalences (adding  $\oplus$  and  $\leftrightarrow$ ):

(a)  $p \leftrightarrow q \equiv (p \rightarrow q) \land (q \rightarrow p)$ Definition of Biimplication (b)  $p \leftrightarrow q \equiv (p \land q) \lor (\neg p \land \neg q)$ (c)  $p \leftrightarrow q \equiv \neg p \leftrightarrow \neg q$ (d)  $p \oplus q \equiv (p \land \neg q) \lor (\neg p \land q)$ (e)  $p \oplus q \equiv \neg (p \leftrightarrow q)$ (f)  $p \oplus q \equiv p \leftrightarrow \neg q \equiv \neg p \leftrightarrow q$ 

(c) 
$$p \leftrightarrow q \equiv \neg p \leftrightarrow \neg q$$

(e) 
$$p \oplus q \equiv \neg(p \leftrightarrow q)$$

(f) 
$$p \oplus q \equiv p \leftrightarrow \neg q \equiv \neg p \leftrightarrow q$$

You **do not** need to memorize these tables...

...but you **do** need to know how to use them!

- Question: Is  $(p \land q) \rightarrow p$  is a <u>tautology</u>? (1)
  - Using Truth tables, we see:

$$\begin{array}{c|cccc} p & q & (p \land q) & (p \land q) \rightarrow p \\ \hline T & T & T & T \\ T & F & F & T \\ F & T & F & T \\ F & F & F & T \\ F & F & F & T \end{array}$$

 Because the expression evaluates to True for all possible truth values, the expression is a <u>tautology</u>.

- Question: Is  $(p \land q) \rightarrow p$  is a <u>tautology</u>? (2)
  - By application of logical equivalences

$$\begin{array}{ll} (p \wedge q) \rightarrow p \equiv p \rightarrow (q \rightarrow p) & \mbox{Table 3 (k)} \\ & \equiv q \rightarrow (p \rightarrow p) & \mbox{Table 3 (p)} \\ & \equiv q \rightarrow T & \mbox{Table 3 (e) (reflexivity)} \\ & \equiv \neg q \lor T & \mbox{Law of Implication} \\ & \equiv T & \mbox{Law of Domination} \end{array}$$

- Question: Is  $(p \land q) \rightarrow p$  is a <u>tautology</u>? (3)
  - By reasoning:
    - When p is **True**:  $(T \land q) \rightarrow T \equiv T$ 
      - Anything  $\rightarrow$  T is T (by the definition of  $\rightarrow$ )
    - When p is **False**:

$$(\mathbf{F} \land q) \to \mathbf{F} \equiv \mathbf{F} \to \mathbf{F}$$
$$\equiv \mathbf{T}$$

• Thus,  $(p \land q) \rightarrow p$  is a <u>tautology</u>?

## What we just learned

- Three quick ways to prove that something is a <u>tautology</u>:
  - 1. Truth Table: Do all cases resolve to TRUE?
  - 2. Logical Equivalences: Can we convert the expression to TRUE?
  - **3. Reasoning:** Any argument you make; our example did "proof by cases".

# Proving that something is a contradiction

- How to prove that something is a <u>contradiction</u>:
  - 1. Truth Table: Do all cases resolve to FALSE?
  - 2. Logical Equivalences: Can we convert the expression to FALSE?
  - **3. Reasoning:** Any argument you make.
  - 4. Bonus: Negate the expression and prove that it is a <u>tautology</u>!

# Proving that something is a contingency

- How to prove that something is a <u>contingency</u>:
  - Truth Table: can we find one case that resolves to TRUE and another that resolves to FALSE?
  - 2. Logical Equivalences: Can we convert the expression to a simpler expression which is obviously a contingency?
  - **3. Reasoning:** Any argument you make. Typically involves simplifying the expression (as with logical equivalences)

- Programming Example: Assume games is an integer
- $\label{eq:if_star} \mathbf{if} ~((\text{games} <= 10 ~|| ~\text{ties} > 2) ~\&~ \underline{\text{games} >= 11}) \\ \neg g \\$ 
  - Let g:games <= 10 and t:ties > 2

$$egin{aligned} (g ee t) \wedge 
eg &\equiv (g \wedge 
eg g) ee (t \wedge 
eg g) & ext{Distribution} \ &\equiv F ee (t \wedge 
eg g) & ext{Negation} \ &\equiv (t \wedge 
eg g) & ext{Identity} \end{aligned}$$

Thus we can rewrite the statement more efficiently as: if (ties > 2 && games >= 11) ...

• Question: Are  $(p \land q) \lor (p \land r)$  and  $p \land \neg(\neg q \land \neg r)$ logically equivalent?

$$\begin{array}{ll} (p \wedge q) \lor (p \wedge r) \equiv p \wedge (q \lor r) & \mbox{Distributive Law} \\ & \equiv p \wedge (\neg q \rightarrow r) & \mbox{Table 3 (g)} \\ & \equiv p \wedge \neg \neg (\neg q \rightarrow r) & \mbox{Double Negation} \\ & \equiv p \wedge \neg (\neg q \wedge \neg r) & \mbox{Table 3 (h)} \end{array}$$

$$\begin{array}{ll} (p \wedge q) \lor (p \wedge r) \equiv p \wedge (q \lor r) & \mbox{Distributive Law} \\ & \equiv p \wedge \neg \neg (q \lor r) & \mbox{Double Negation} \\ & \equiv p \wedge \neg (\neg q \wedge \neg r) & \mbox{De Morgan's} \end{array}$$

## **Playposit Question**

Which equivalences from table 3 are used in the following:

$$\begin{array}{ccc} \neg (p \rightarrow q) \rightarrow \neg q \\ \equiv & (p \wedge \neg q) \rightarrow \neg q \\ \equiv & (p \rightarrow \neg q) \lor (\neg q \rightarrow \neg q) \\ \equiv & (p \rightarrow \neg q) \lor T \\ \equiv & T \end{array}$$

Table III: Still More Equivalences (adding -

$$\begin{array}{ll} \text{(a)} & p \rightarrow q \equiv \neg p \lor q \\ \text{(b)} & p \rightarrow q \equiv \neg q \rightarrow \neg p \\ \text{(c)} & \mathbf{T} \rightarrow p \equiv p \\ \text{(d)} & p \rightarrow \mathbf{F} \equiv \neg p \\ \text{(e)} & p \rightarrow \mathbf{F} \equiv \neg p \\ \text{(e)} & p \rightarrow p \equiv \mathbf{T} \\ \text{(f)} & p \rightarrow q \equiv (p \land \neg q) \rightarrow \mathbf{F} \\ \text{(g)} & \neg p \rightarrow q \equiv p \lor q \\ \text{(h)} & \neg (p \rightarrow q) \equiv p \land \neg q \\ \text{(h)} & \neg (p \rightarrow q) \equiv p \land \neg q \\ \text{(i)} & (p \land q) \lor (q \rightarrow p) \equiv \mathbf{T} \\ \text{(k)} & (p \land q) \rightarrow r \equiv p \rightarrow (q \rightarrow r) \\ \text{(l)} & (p \land q) \rightarrow r \equiv (p \rightarrow r) \lor (q \rightarrow r) \\ \end{array}$$